# FORMATION EXCEL VBA Niveau 1

#### Objectif : Etre capable de

- automatiser des tâches en développant des applications en langage Visual Basic Application d'Excel. - optimiser et fiabiliser ces applications

Pour quí : Utilisateurs expert Excel ou Développeur informatique

Prérequis : avoir suivi le stage Excel Macro-

commandes ou posséder ce niveau de compétences Excel.

Durée : 3 jours (21 heures)

Formateur : Consultant Expert VBA Excel anime la totalité de la formation

Moyens : Support informatique. Chaque apprenant dispose d'un ordinateur équipé du logiciel Excel. Nos salles sont équipées de système de projection de l'écran du formateur.

Attribué : support de cours / Transmis : fichier d'exercices Méthode pédagogique : Dans une pédagogie active

le formateur alterne, pour chaque thème, présentation théorique et mise en pratique. L'apprenant observe puis met en application. Le formateur accompagne les apprentissages individuels.

### Evaluation des compétences :

- Cas pratiques réalisés au cours de la formation
- Bilan des acquis avec le formateur

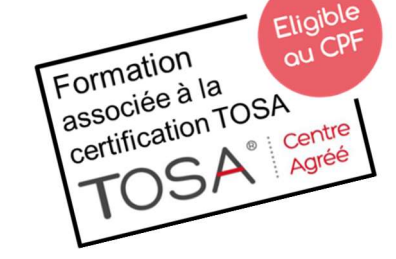

DÉCUPLEZ VOS CHANCES DE RÉUSSIR, DITES OUI **À LA FORMATION!** 

# PROGRAMME

#### PARTIE 1

Utiliser des contrôles sur une feuille Utilisation efficace des macros Découvrir l'interface de développement L'éditeur de code Options de l'éditeur

Les couleurs syntaxiques L'explorateur de projets Les propriétés - Créer du code Ecrire un algorithme Afficher un message Insérer des commentaires Compilation Enregistrer le fichier

### Créer une procédure

Insérer un module Exécuter une procédure Utiliser des arguments d'appel

#### Les éléments du Basic

Variables : Types, Portée, Private/Public, « static » Constantes : utilisateur, intrinsèques Créer et utiliser des boites de messages

#### PARTIE 2

#### Créer des structures de contrôle :

Boucle : For, DO

Structure conditionnelle : IF, ELSE, CASE… Les objets du Basic :

Les collections - La hiérarchie des objets - Syntaxe des objets

## Utiliser les objets d'Excel :

#### Définir les propriétés Gérer les cellules :

Ecrire dans une cellule Sélectionner lignes, colonnes, cellule Supprimer des données Insérer des lignes ou colonnes

Tester le contenu

Boucler sur une plage

### Gérer les feuilles du classeur :

Affecter du code à l'ouverture et la fermeture du classeur Créer une fonction

#### PARTIE 3

Traquer les erreurs :

Réinitialiser le code

Les outils de débogage :

Définir des points d'arrêt - Utiliser le mode pas à pas Définir des valeurs espionnes - Utiliser la fenêtre d'exécution Modifier les propriétés du projet :

Nommer – Décrire - Protéger

Gérer les évènements

Description - Différents type d'évènements

#### **EXERCICES**

Des exercices seront proposés pour valider le contenu du programme

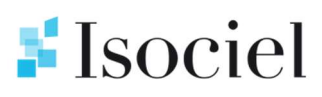